## Conda hands-on

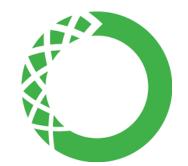

Welcome to the *conda* hands-on for the CSUC HPC system.

In here, you will be presented with three exercises to practice how to use our *conda* installation to run Python and R scripts and create your own private environments.

Before you start, please read *our presentation* on *conda* on CSUC HPC machines.

You can also read the *conda* documentation *here*.

Previous Next